## **Photoshop Cs5 For Android Free Download Extra Quality**

Installing Adobe Photoshop is relatively easy and can be done in a few simple steps. First, go to Adobe's website and select the version of Photoshop that you want to install. Once you have the download, open the file and follow the on-screen instructions. Once the installation is complete, you need to crack Adobe Photoshop. To do this, you need to download a crack for the version of Photoshop that you want to use. Once you have the crack, open the file and follow the instructions on how to patch the software. After the patching process is complete, the software is cracked and ready to use.

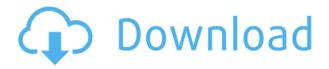

Back in 1994, I had a friend who started erasing a few pixels from a photo and just kept pushing it around, creating one of the most beloved memes of all time. Thank goodness all the competition has leveled the playing field. I was pleasantly surprised by the sheer amount of tutorials available to the beginning photographer. These are appropriate to beginners as well as experts. In-depth coverage of specific techniques for improving that "one photo" can be found here: I am already brainy, so I'm not into the whole image-forming "skills" stuff. If you are, you might want to go to the Photoshop Classroom instead. There you can work with professional photographers, learn Photoshop techniques and techniques, and get a huge amount of help interpreting and using Photoshop. At this point, I've moved to the Private Submissions tab, where you can send the Adobe and Retouch team feedback on specific tutorials by certifying the content (or requesting changes to it). More importantly, I use this to contribute more content and advice. I decided to do that to help you learn better, since I'm also not into the whole image-forming "skills" stuff. I'm 3,000 words deep in this thing (my writing process is a little convoluted, but I'm sure you understand what I mean about the braininess). If you are new to images, like myself, it's harder than it sounds, but there are a few good, basic programs you might want to consider. I recommend Gimp, which has a steep learning curve, but is easy to learn. In fact, it's really easy to learn. Gimp is free and open source, so if you really want to learn the ins and outs of image manipulation, this is the place

to start.

## Photoshop CC 2018 Version 19Activation Code X64 {{ NEw }} 2022

Once you learn how to use Photoshop's various features, you'll be able to create fun images and impressive graphics. To begin, dive into the top features of Photoshop—the ones that will help you edit images with ease. You'll need to give Photoshop time to learn a few things for you to really get the most out of it. Then, you can take on the secondary functions, including retouching, finishing, and style-setting. Everything you do will be documented, which means you'll be able to revisit the files and see exactly how you created the final product. Although you may need Photoshop for a long time, don't give up after a few months. With enough time, you can turn Photoshop into a tool that's integral to your creative process. To get started with Photoshop, you'll need a few things. You'll have to download Photoshop from the Adobe website, a subscription or Creative Cloud subscription, and you'll need to install the software on a computer or Mac. The most consistent way to acquire Photoshop is through a subscription plan. Once you've acquired Photoshop, you'll be using its basic features to create, edit, and manage existing images. You'll need a minute-to-minute subscription plan that gives you access to the most recent versions of Photoshop, InDesign, Illustrator, and Photoshop CC. If you have the right plan for your needs, you'll receive a month of complimentary access to Adobe Creative Cloud. This means that you can access Photoshop, InDesign, Illustrator, and more from anywhere with an Internet connection. If you have a monthly subscription, it usually costs a flat rate of \$9.99 to \$19.99 per month, plus tax. In addition to the three subscription plans, you can also purchase a perpetual license, which costs \$899. e3d0a04c9c

## Photoshop CC 2018 Version 19Hack With Activation Code [Mac/Win] X64 2023

Quick adjustment and adjustment are provided in the adjustment layers, which offer the options of soft and hard light and image type adjustments. It makes the soft light more natural, especially, if you are working on images. The new features of PS CC 2015 include the integration of Lightroom and the ability to edit RAW images. You may also convert RAW images to JPEG or TIFF via the data-optimized TIFF compression. It is to deliver more photo editing functions better than any other editing tool in the world. The software is developed with the latest updates and functions for the digital imagery. This will allow you to abbreviate your image-editing process and increase the efficiency of your workflow. Adobe Photoshop comes with over 10,000 additional filters, modes, layers, scripts, effects, etc. We have tried to list them all in this site. Textures are the most important thing for Photographers and Graphic Designers. So you will find Texture packs here. There are more apps will be mentioned in this section such as Adobe XD, Design CC, Photoshop, Adobe CS6, After Effects CC, Illustrator. No matter how many versions and whatever new feature Adobe may introduce with Photoshop, there were few tools that were tested with time and remained sturdy and highly important in the chronicles of development. They define the importance of Photoshop and cope up with changes in the technological world. Designers love to work on these tools, regardless of the way they put them to use in correcting images or designing a brochure, website or even a mobile application. The list of top ten tools and features are proved as the best of Photoshop.

adobe photoshop fix apk for android free download photoshop apk for android free download download photoshop for android gratis download adobe photoshop lightroom apk for android download photoshop touch latest version for android adobe photoshop lightroom download for android photoshop for android full version free download mod apk adobe photoshop old version download for android adobe photoshop free download full version for android apk adobe photoshop touch for android full version free download

In Photoshop CC 2019, the whole UI is more flexible and adaptable too. **Editor** gives you complete control over your work with more workspace modes, easier navigation and much more. Complementing the range of Creative Cloud services offer are major product updates focused on enhance your work with better image processing, faster rendering, and more. **Speed**. We've also made Photoshop enormously faster. Service Pack 4 (SP4) gets started more quickly, improves performance in many ways, and adds new features, like finer adjustment control when drawing with a stylus. Its list of features includes a library of adjustment tools—such as exposure, color, black & white, sharpness, and other adjustments. There are also tools for image retouching, including a selection and adjustment tool, and the ability to drag shapes and other illustrations into your images. You can also import or export files, and there are a number of features —like the eraser tool — that work with the layer system. The full menu, which can also be accessed from the keyboard, includes tools for adding text, removing unwanted backgrounds, and filters, just to name a few. The full list of Photoshop features is available at Adobe's site. The shape tool allows users to create three types of shapes: path, ellipse and rectangle. Using these shapes, you can place shapes over images and use layer masks to show or hide those shapes. You can also circle or square a part of an image, remove part of images, and change the shape of images.

Now you can edit images from across the web with new features designed to make browsing the web or social media in Photoshop easy and functional. If you're browsing the web, like on Instagram, you can contribute to social media while preserving the underlying look and feel of a professional Photoshop image. And if you're on a tablet, your touchscreen controls will make it easier to do more, while VR/AR makes browsing the web feel even more real. In the coming months, you will see us continue to build on existing features and add new ones that keep advancing Photoshop's position as one of the most powerful tools available to individuals who want to create and edit images. In the coming months, you will see us continue to build on existing features and add new ones that keep advancing Photoshop's position as one of the most powerful tools available to individuals who want to create and edit images. "The Repurpose technology lets you quickly rework your photos into different types of media. Now you can easily convert your images into new files, make collages using images as templates, and assemble webready images. With a single click, you can create a smart object and use it in

other projects, or even edit it and use it as a new layer in another project. Repurpose makes it a snap to easily create and share presentations, websites, and other projects from outstanding content. Adobe and Netflix have been working closely together for years to make it easier to create high-quality content and deliver it in stunning visual experiences, and together we're making that experience even better with future versions of Photoshop.

https://zeno.fm/radio/serial-para-office-suite-pro-android
https://zeno.fm/radio/descargar-addons-de-moderadores-para-ircap
https://zeno.fm/radio/download-mobile-partner-software-for-zte-modem
https://zeno.fm/radio/lazesoft-recovery-suite-4-2-1-professional-edition-incl-crack-utorrent
https://zeno.fm/radio/pdf2id-professional-v3-5-download-full
https://zeno.fm/radio/mystery-case-files-13th-skull-download-free-full-version-ktab
https://zeno.fm/radio/crack-jetbrains-intellij-idea-ultimate-2018-2-crack-cracksmindl

In 2019's Year in Review for Adobe Photoshop CC, the company talked about some of the new voice command commands for the popular graphics suite. The most notable of these is "Show pixels", which allows you to highlight areas in your image. "Change document resolution" lets you reduce or increase the size of your image, while "Change document space" allows you to change the overall proportions of your image. There's also a new command called "Set edit color palette", which changes a spectrum of colours in your image to whatever you choose. Transfer to other documents in MS Office - After correctly aligning layers and multiple objects in an image, you can also a copy of your original image into a different document in Microsoft Office. This useful function comes with a range of options to choose from, like copying (or even creating a copy) and moving the image. Once you've figured out which option you require, you can contact your original image in Adobe Bridge and push the option bar to the right. **Find and fix problems** - You can easily find and fix your tears, stains, bubbles, and etc. issues before you've even opened your camera or scrapbook up. Using the workspace you can guickly access built-in tools including "Stitch Image" and "Correct Exposure", which automatically creates a copy of the image and opens up a fully retouched version. One of the best new features are the photo retouching capabilities that allow you to restore colour, remove blemishes, reduce wrinkles or crop images.

A few other tools in Photoshop are used for enhancing images, adjusting their resolution, and for creating and correcting the colour balance. The basic suite of tools range from cropping to trimming, darkening, lightening, adjusting levels, and red eye removal. You can adjust the brightness, contrast and saturation of images in the main tool window as well as in a separate adjustment layer. Selective adjustment layers allow you to see your image in its different layers with different brightness, contrast and levels. There are other adjustment tools as well. In the new interface, you can access and manage your image collections with special icons. These icon-driven collections allow you to find images visually without typing their names and to browse them this way. The basic routines that have been present in Photoshop for decades are not going to change. That includes layers, many of the various text, illustration, and vector tools. You still have the amazing ability to bring in new image data, and then convert it to a source image format of your choice. In both Windows and macOS versions, Photoshop does have what are called the Magic Wand, the Blur Bucket, the Clone Stamp, the Healing Brush, the Spot Healing Brush, the Content-Aware Free, and the Content-Aware Move. Among the best Photoshop features are the ability to apply artistic textures, different levels of image sharpness, the power of image adjustment and cropping, and the ability to work in layers to add separate background and foreground elements.